## **TPASS/都會通操作說明** 6/19 公總審查版

## 2023 年 6 月 15 日起適用

**(一)票卡可用餘額小於 1200 元。(6/15-6/30 預購 TPASS/都會通,若票卡尚有公共運輸定 期票不提供預購;7/1 以後,若票卡公共運輸定期票未到期將直接於購買 TPASS/都會通時,一併 辦理退票。)**

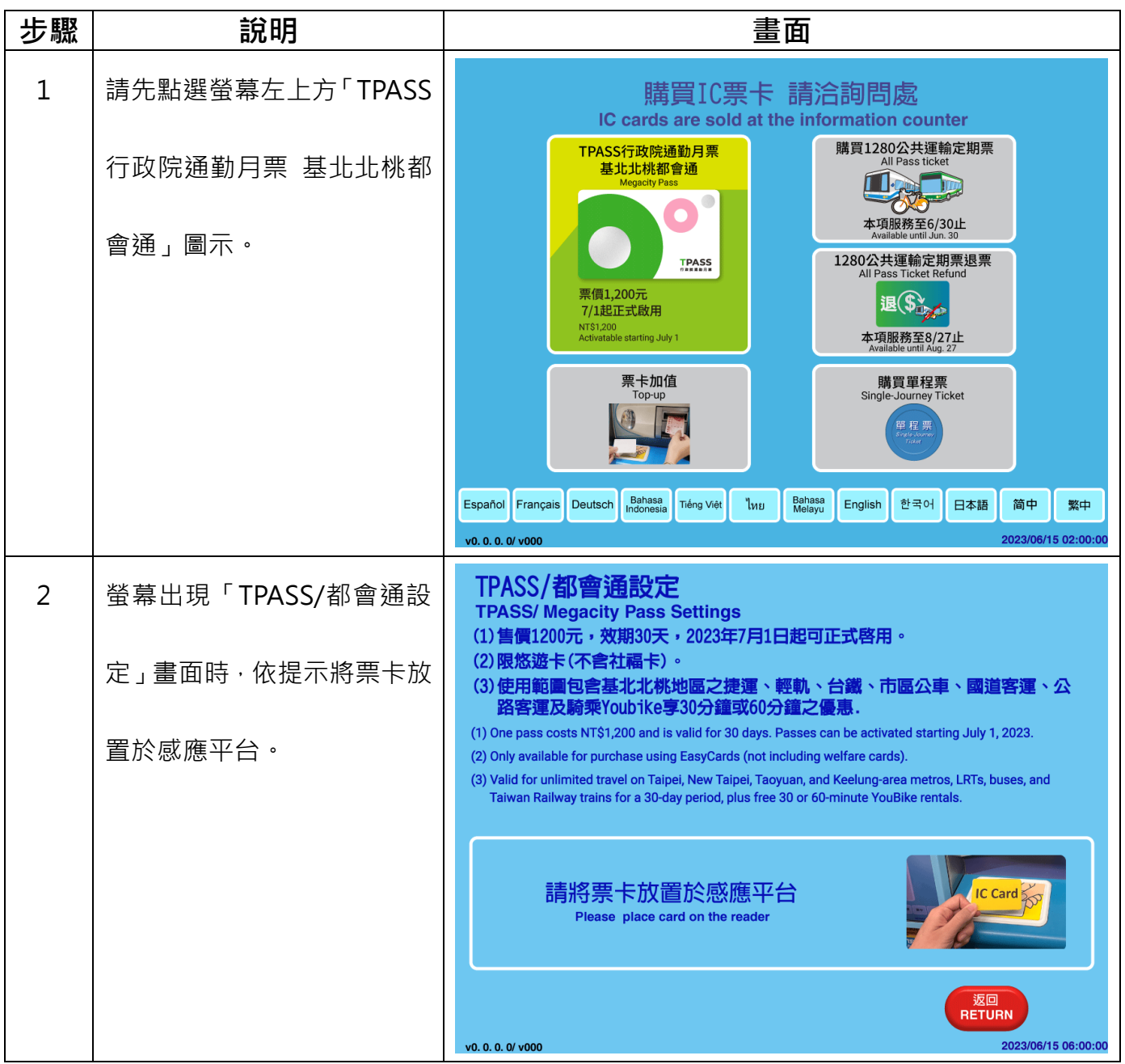

第1頁,共11頁

| 步驟             | 說明                                    | 畫面                                                                                                    |
|----------------|---------------------------------------|----------------------------------------------------------------------------------------------------|
| 3              | 票卡餘額不足,請投入足額現<br>金。                   | 普通卡<br>$\ddot{\mathcal{L}}$<br>票卡資訊<br><b>Adult</b><br>悠遊卡<br>EASYCARD<br><sub></sub><br><sub>ficket type</sub> 種: 定期票<br>有效日期:<br>2030/12/06<br>購買日期: 2023/05/11<br>可用餘額:<br>50<br>到期日期: 2023/06/09 |
|                |                                       | 票價<br>1200<br>ਾ ਨਾ<br><b>Ticket price</b><br>請投入紙鈔 (最多15張)<br>$IC$ Card $\gtrapprox$<br>硬幣 (最多20枚)<br>Insert up to 15 bills / 20 coins<br>購買時,不提供找零<br>No change given for ticket purchases          |
|                |                                       | 2023/07/01 06:00:00<br>v0. 0. 0. 0/ v000                                                                                                    |
|                |                                       | 普通卡<br>\$<br>票卡資訊<br><b>Adult</b><br>悠遊卡<br>EASYCARD<br><sub></sub><br><sub>Ticket type</sub> 種: 定期票<br>有效日期:<br>2030/12/06<br>購買日期: 2023/05/11<br>可用餘額:<br>$50$ $\frac{\pi}{N}$<br>到期日期: 2023/06/09 |
|                |                                       | 投入金額<br>10<br>票價<br>1200<br><b>Ticket price</b><br>尚需投入金額<br>1140<br>購買時, 不提供找零                                                                                                    |
|                |                                       | 取消<br><b>CANCEL</b><br>2023/07/01 06:00:00<br>v0.0.0.0/v000                                                                                                    |
| $\overline{4}$ | 投入足額現金後,請按下「確<br>認」鍵。<br>(所投入之現金將先全數加 | 普通卡<br>$\ddot{\mathbf{z}}$<br>票卡資訊<br>悠遊卡<br>EASYCARD<br><sub></sub><br><sub>ਜ਼ੌਂcket type</sub> 種: 定期票<br>有效日期:<br>2030/12/06<br>購買日期: 2023/05/11<br>可用餘額:<br>50 $\frac{1}{N}$<br>到期日期: 2023/06/09  |
|                | 入票卡可用餘額,再扣除<br>1200元,不提供找零)           | 投入金額<br>1150<br>÷<br><b>Amount inserted</b><br>票價<br>1200<br><b>Ticket price</b><br>尚需投入金額<br>購買時, 不提供找零                                                                                             |
|                |                                       | 取消<br>確認<br>確認設定<br><b>CANCEL</b><br><b>CONFIRM</b><br>Confirm and proceed to settings<br>2023/07/01 06:00:00<br>v0.00.0/v000                                                                        |

第2頁,共11頁

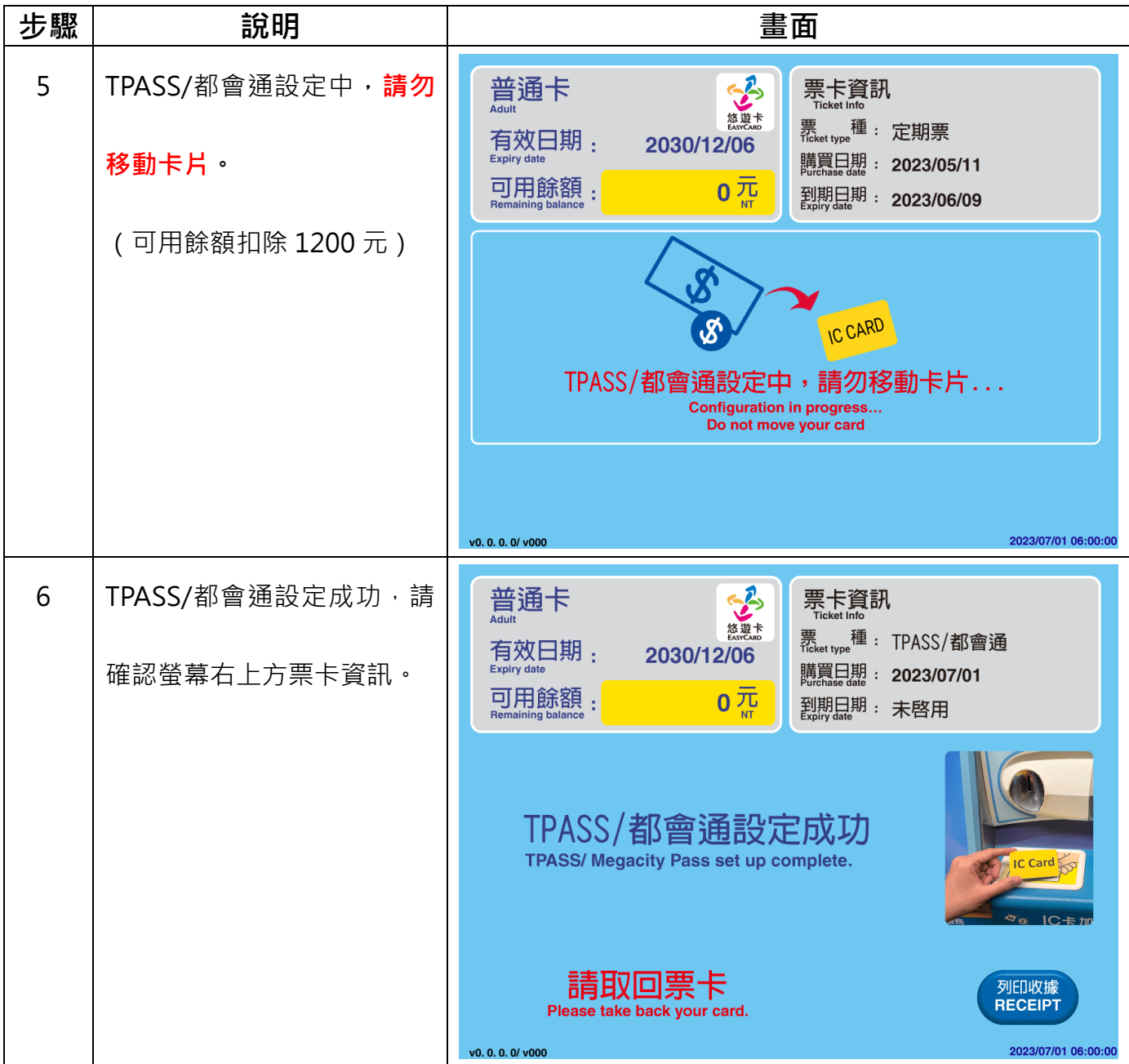

**(二)票卡可用餘額大於或等於 1200 元。(6/15-6/30 預購 TPASS/都會通,若票卡尚有公 共運輸定期票不提供預購;7/1 以後,若票卡公共運輸定期票未到期將直接於購買 TPASS/都會通 時,一併辦理退票。)**

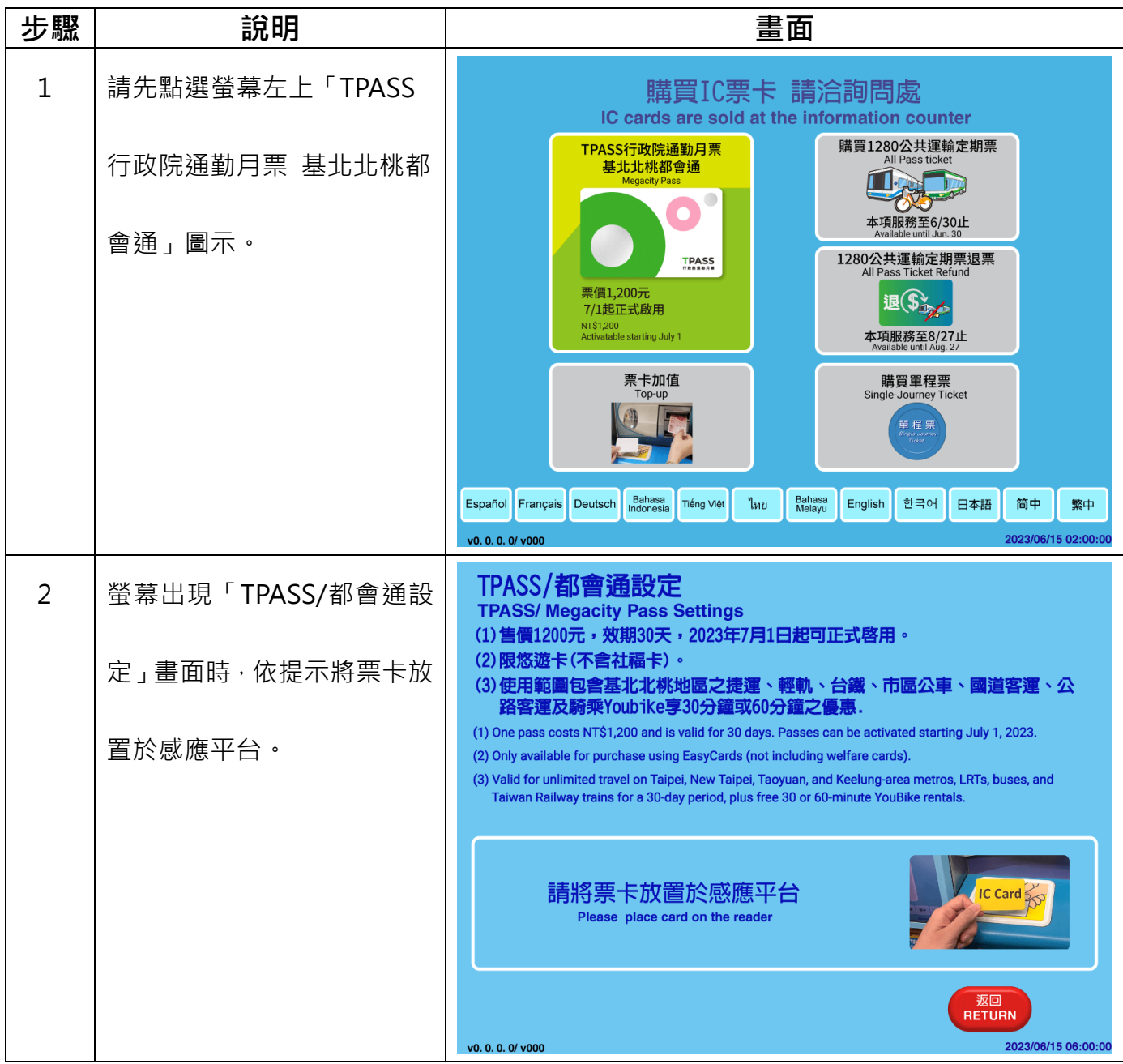

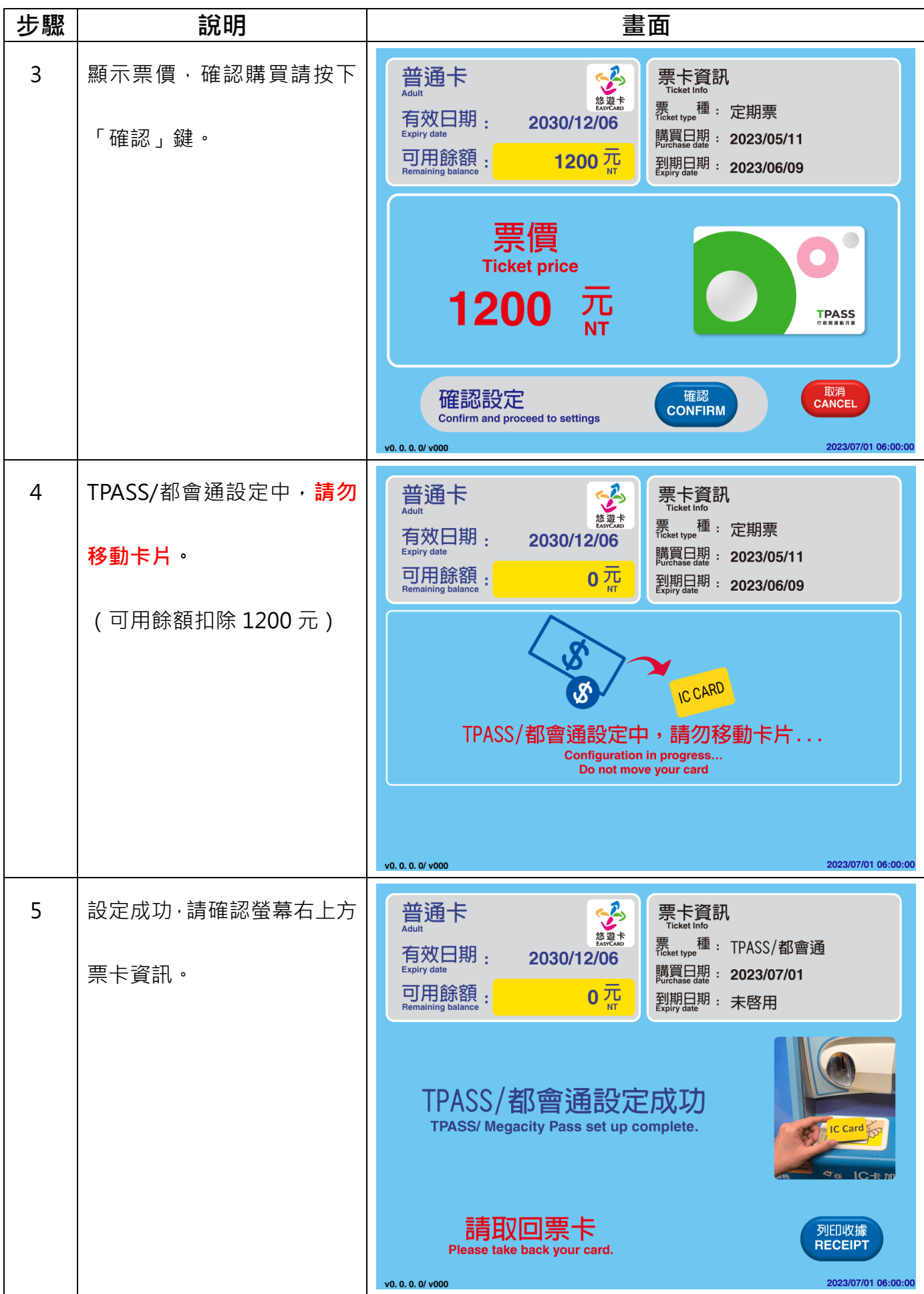

第5頁,共11頁

**(三)悠遊聯名卡/Debit 卡自動加值功能(6/15-6/30 預購 TPASS/都會通,若票卡尚有公共運 輸定期票不提供預購;7/1 以後,若票卡公共運輸定期票未到期將直接於購買 TPASS/都會通時, 一併辦理退票。)**

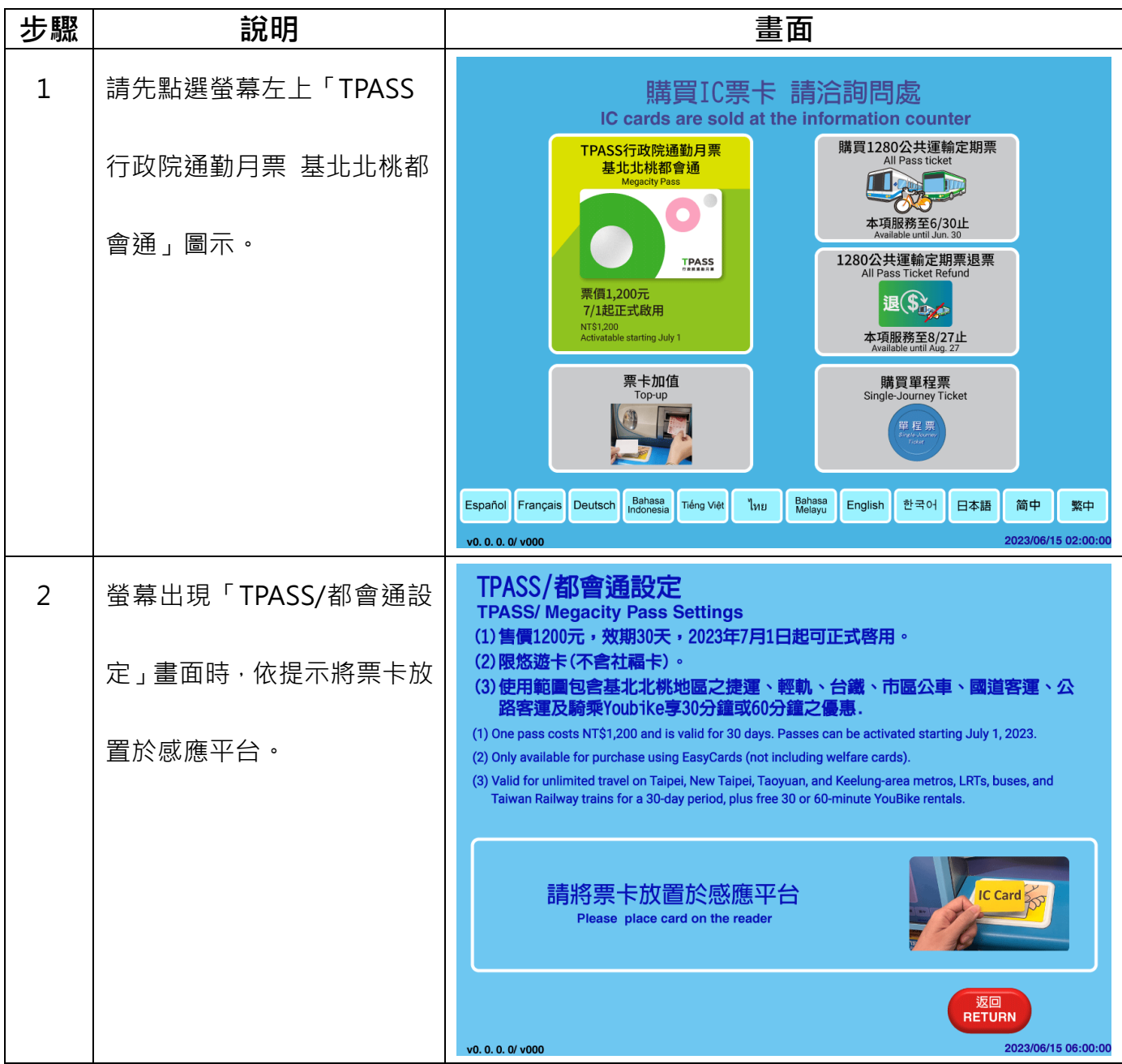

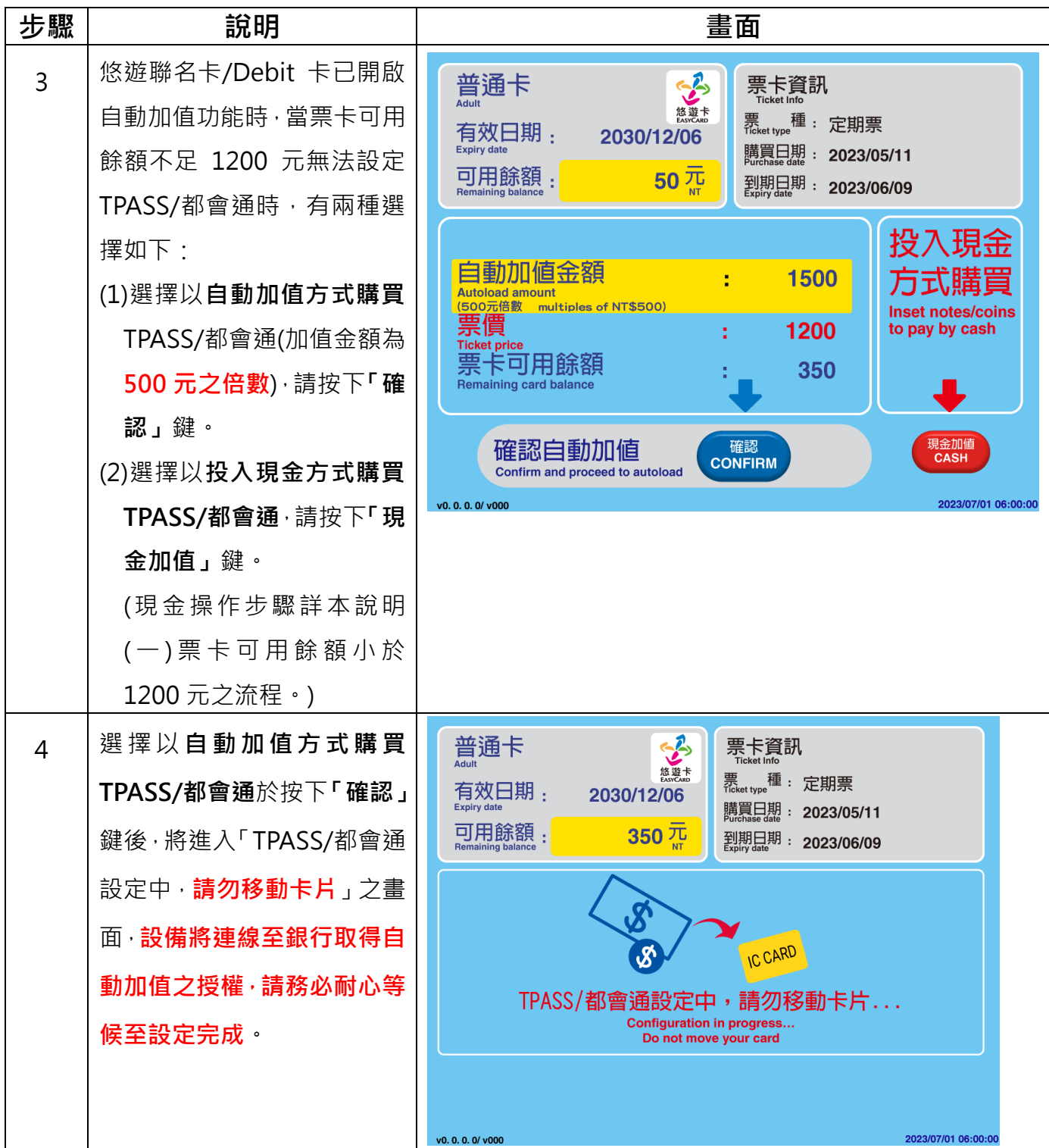

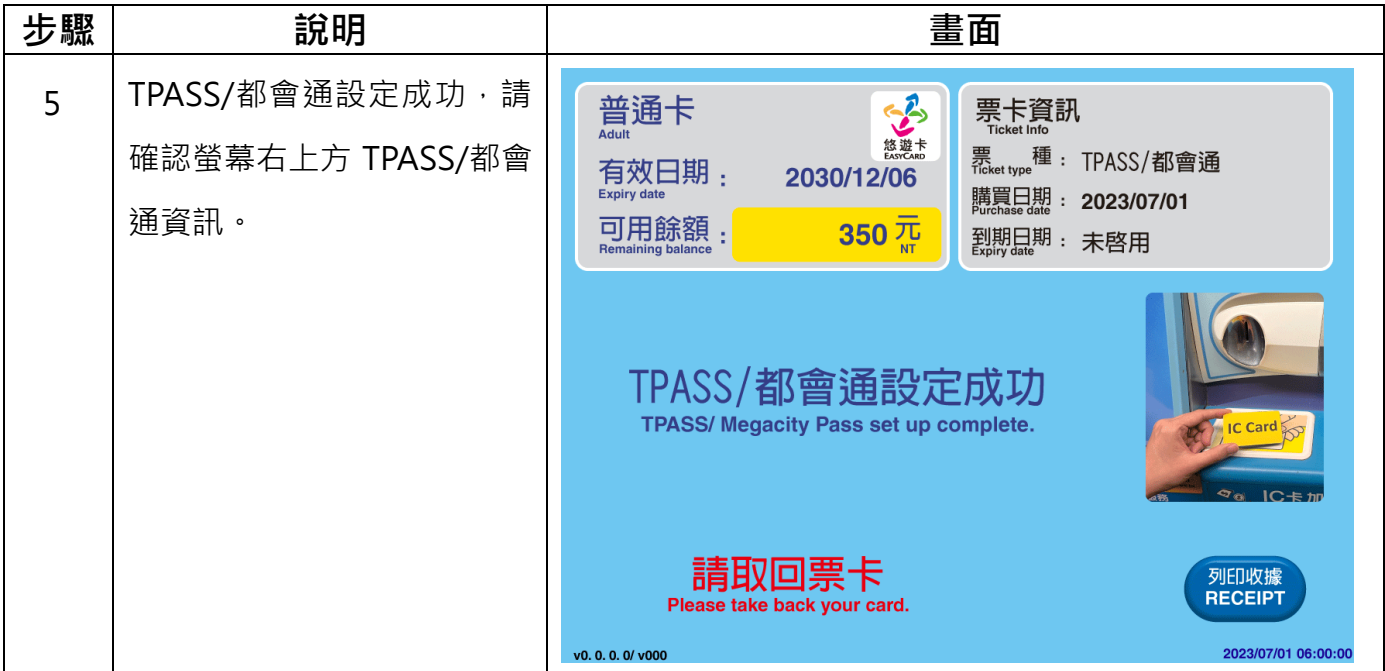

## **(四)無法購買案例**

| 項次             | 說明                                                                                          | 畫面                                                                                                    |
|----------------|---------------------------------------------------------------------------------------------|----------------------------------------------------------------------------------------------------|
| $\mathbf{1}$   | 6/15-6/30 預購 TPASS/都會<br>通,若票卡尚有公共運輸定期<br>票不提供預購。                                           | 1.您的票卡尚有公共運輸定期票可使用至到期為止。<br><b>堇能設定一種定期票,如您仍需要預購TPASS</b><br>2.同<br>請辦理「1280公共運輸定期票退票」<br>,或另準<br>肓其他疑問,請洽詢問處。<br>1. Your card still has a valid All Pass Ticket that can be used until it expires.<br>2. There is a limit to one commuter ticket type per card. If you still wish to pre-purchase a<br>TPASS/ Megacity Pass, please first complete an<br>3. If you have other questions, please contact the Information Counter.<br>Card<br>返回 |
|                |                                                                                             | <b>RETURN</b><br>2023/06/15 06:00:00<br>v0.0.0.0/v000                                                                                                    |
| $\overline{2}$ | 若票卡仍有其他搭乘優惠卡<br>片,且未使用完畢前,將無法<br>購買,如:無車日獎品(捷運<br>免費)、凱蒂貓悠遊卡(貓纜<br>免費 2 次), 將出現無法購買<br>之訊息。 | · 對不起,<br>您 <u>的票卡尚有其他搭乘優</u> 惠,<br>無法購買TPASS/都會通。<br>Sorry, there are other existing discounts on your card.<br>Unable to set up TPASS/ Megacity Pass.<br>IC Card<br>返回<br><b>RETURN</b>                                                                                                    |
| 3              | 卡片有效日期未達 60 日以<br>上,將出現無法購買之訊息。                                                             | 2023/06/15 06:00:00<br>v0. 0. 0. 0/ v000<br>- 對不起,<br>您的票卡有效期限未達60日以上,<br>無法購買TPASS/都會通。<br>Sorry, your card has less than 60 days validity remaining.<br>Unable to set up TPASS/ Megacity Pass.<br><b>IC Card</b><br>返回<br><b>RETURN</b><br>2023/06/15 06:00:00<br>v0.0.0.0/v000                                                                                                    |

第9頁,共11頁

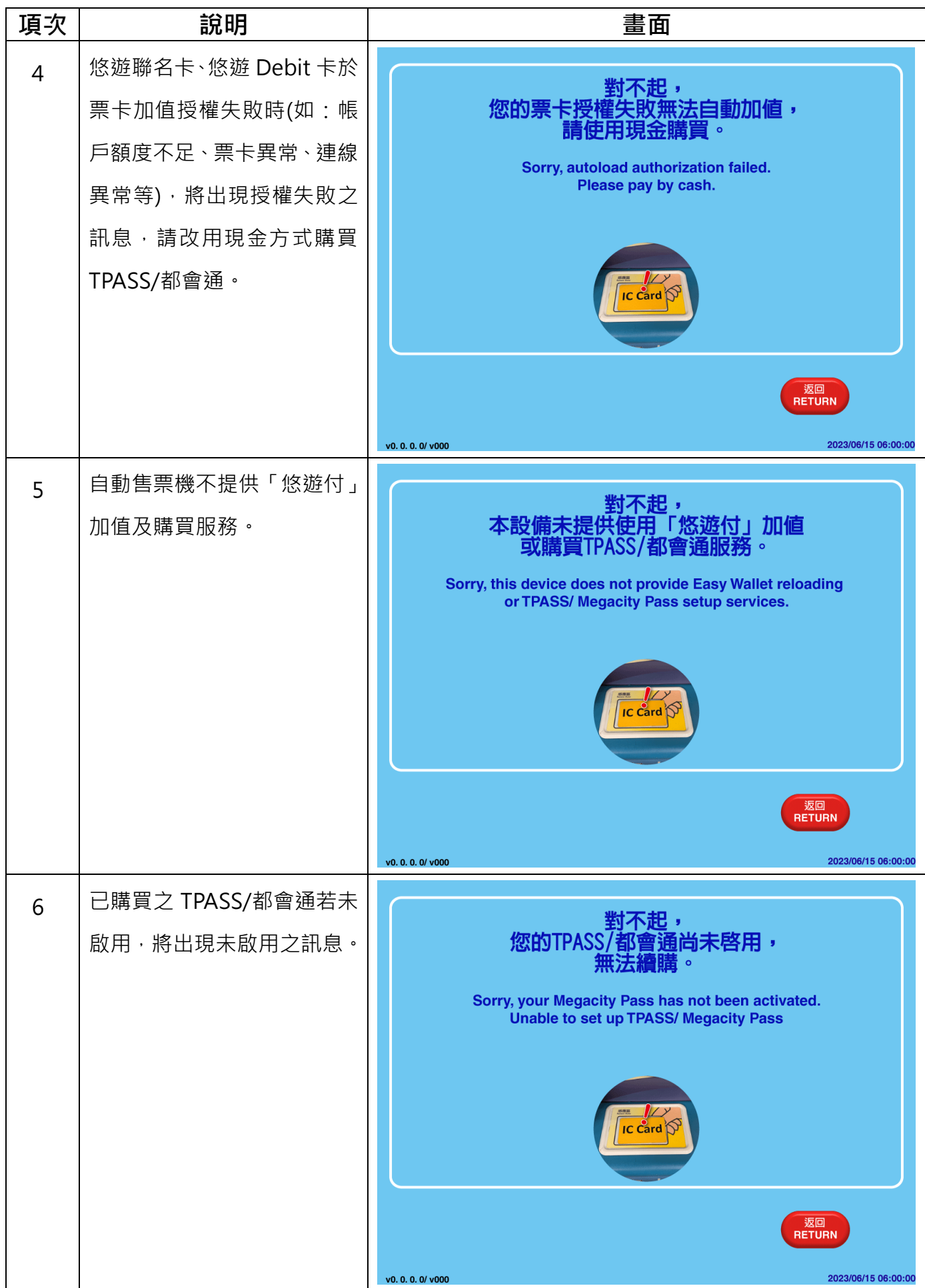

第10頁,共11頁

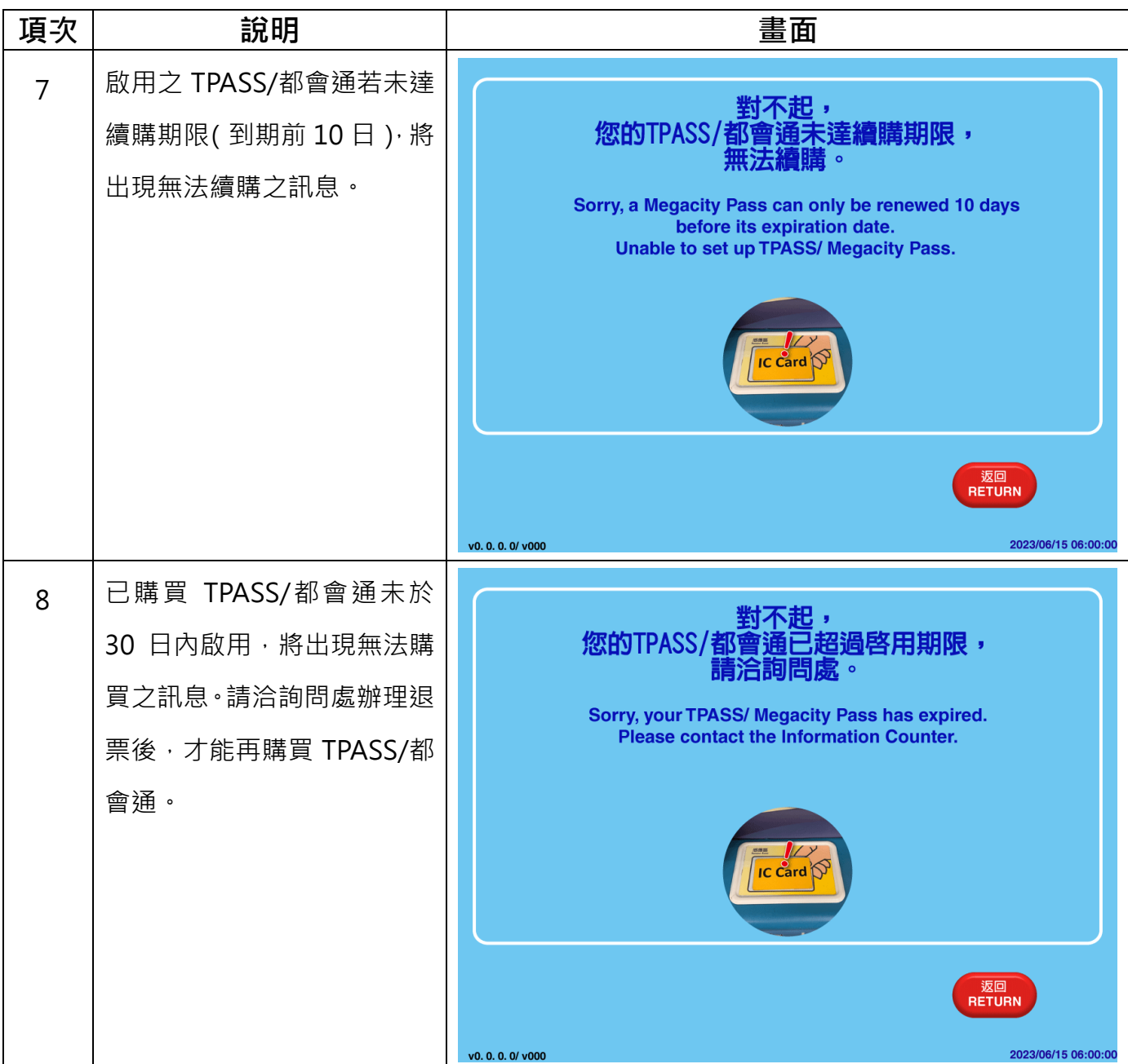